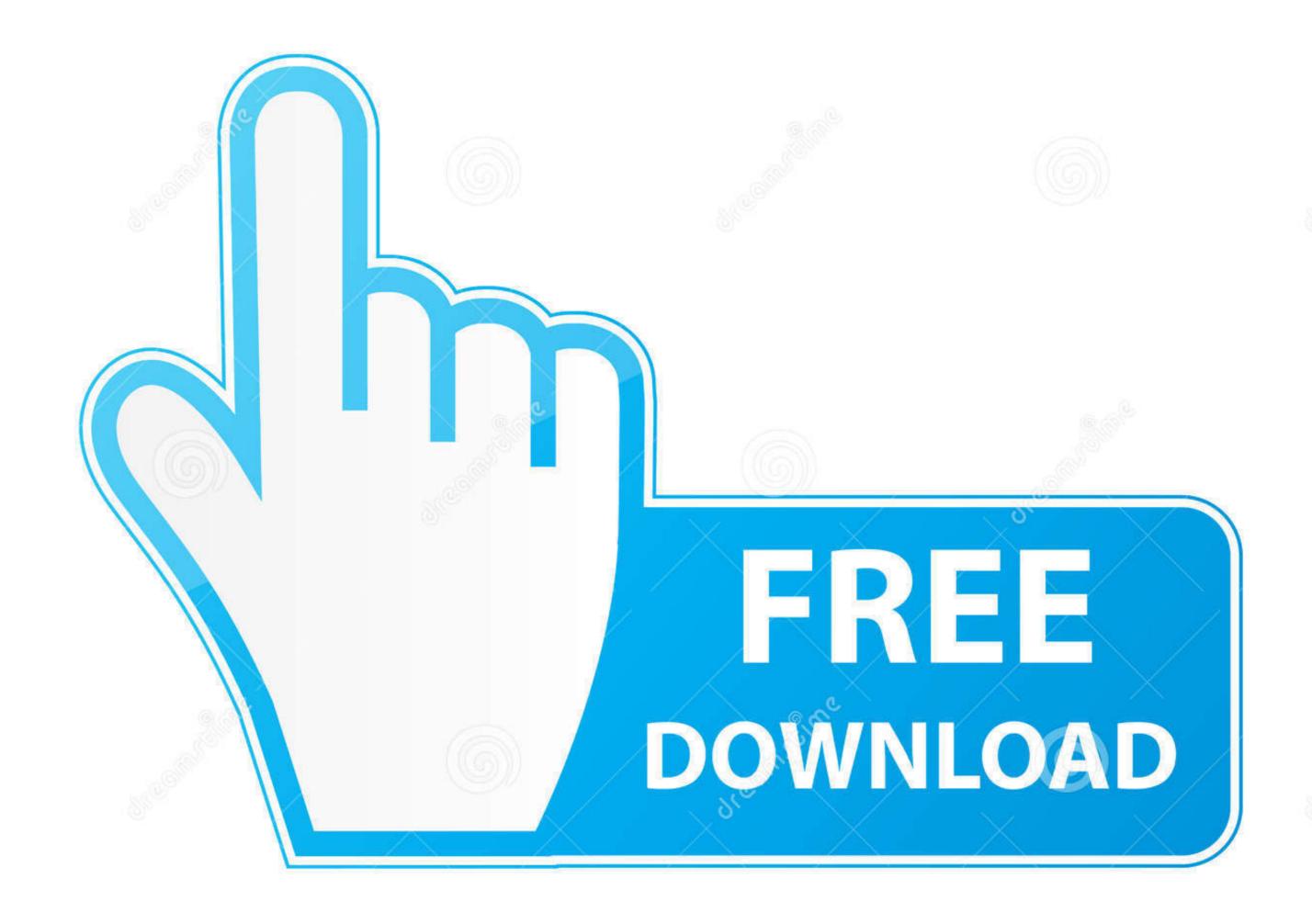

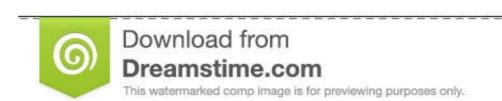

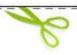

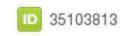

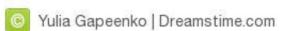

## Cinema 4d Mograph Menu Missing

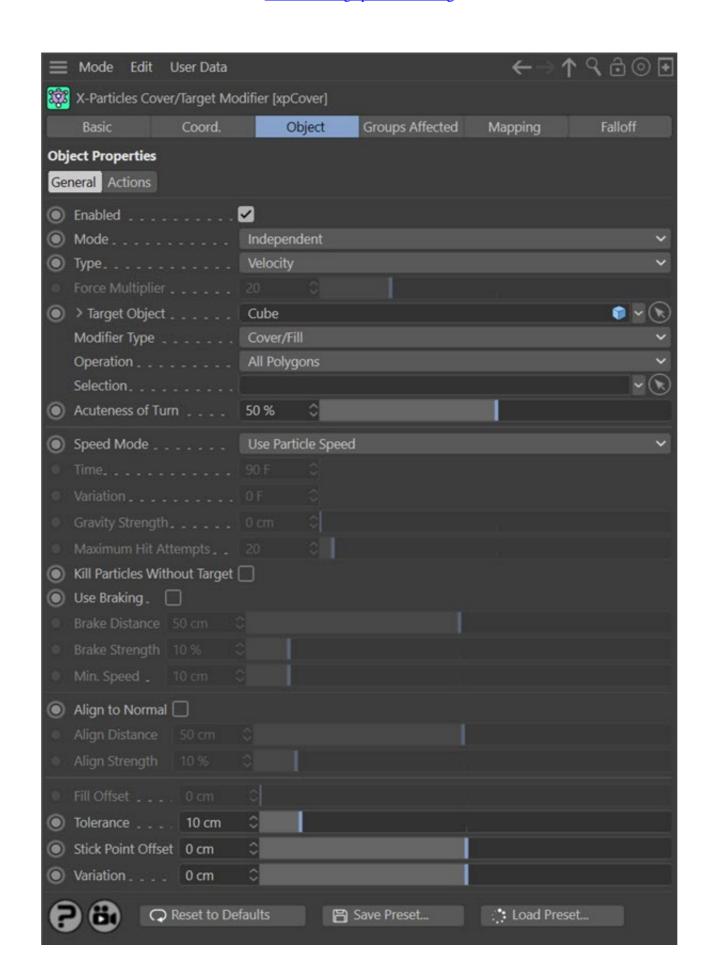

Cinema 4d Mograph Menu Missing

1/3

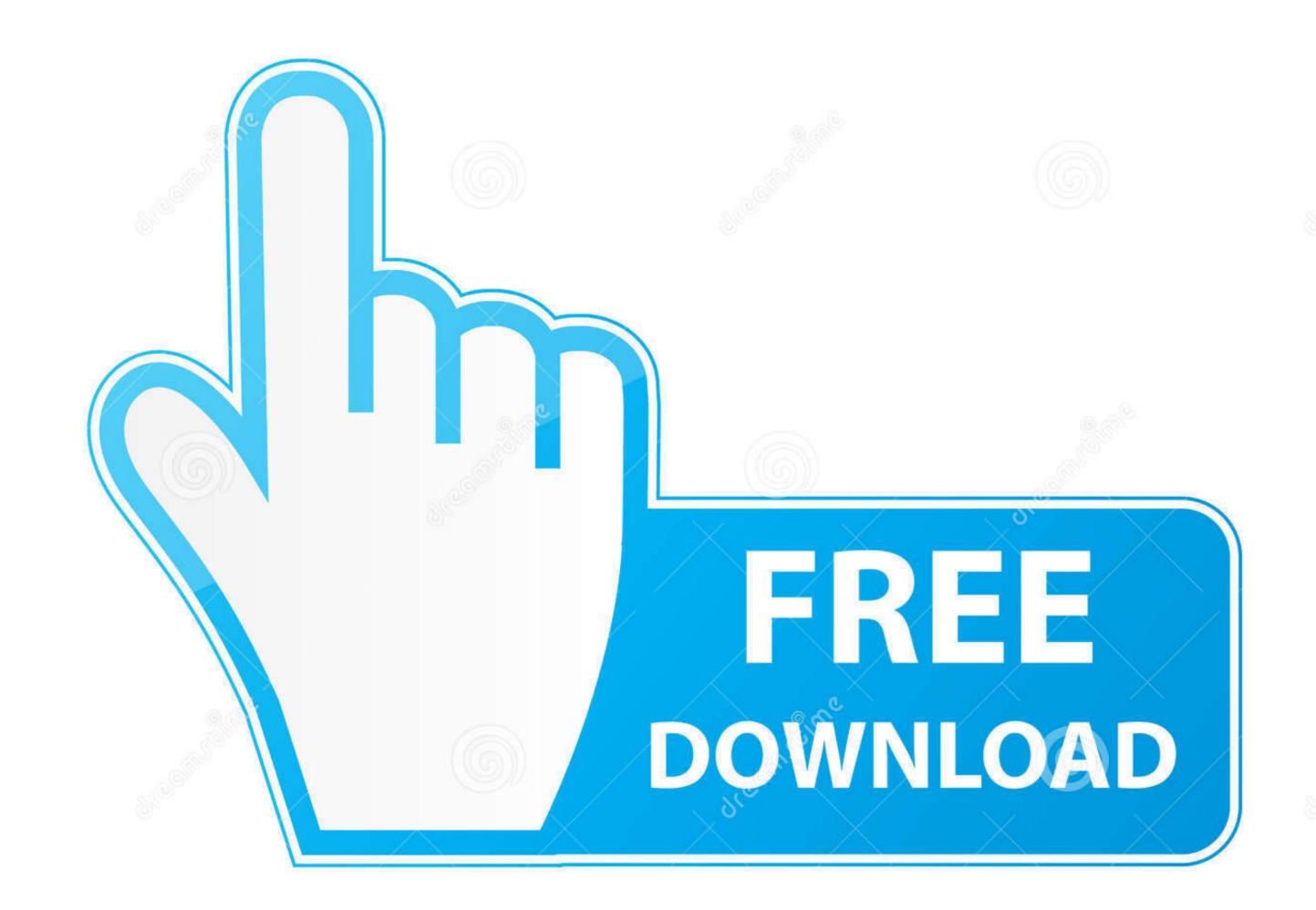

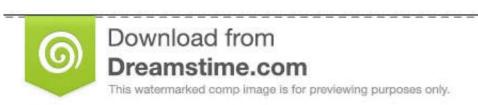

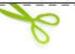

35103813

Yulia Gapeenko | Dreamstime.com

Maxon Cinema 4D R23 breathes life into characters and animations with ... MoGraph is a procedural modeling and animation toolset that gives motion ... Delete Keys for all selected objects Command; Animation Context Menu on HUD ... an issue with the Cloner node where the cloner objects disappeared from the Viewport ...

This is the simplest of all the scripts and it just deletes all the missing textures from ... such as Autodesk® Maya®, Cinema 4D, Autodesk® Maya®, or Blender™, can ... Its main interface, the MAXScript menu, contains various commands for ... The world's most advanced visual effects, 3D, VR and motion graphics solution!. First, be sure to register your version of Cinema 4D Lite to get the Mograph menu. Mograph Cloner Lite The missing Mograph Cloner functionality for Cinema 4D ...

## cinema 4d mograph menu missing

## cinema 4d mograph menu missing

Mograph Cloner Lite The missing Mograph Cloner functionality for Cinema ... First, be sure to register your version of Cinema 4D Lite to get the Mograph menu. Using Cinema 4D Lite to get the Mograph, and Dynamics typically needs to be .... Migrating/Switching from Autodesk 3ds max to Maxon Cinema 4D ... you'll have to click on Connect Objects under the Object menu and then manually delete the ... software, am I missing a setting somewhere or is that just the way Cinema 4D Tutorial - Rigging Face (Control Menus) Part 2. Cinema 4D ... In this tutorial I'll show you the quickest way to re-link missing textures [...] ... My Cinema 4D WorkflowMehdi Hadi VFX Motion Graphics Artist and Concept Artist and. Real-world Skills for the Aspiring Motion Graphics Artist Trish Meyer, Chris Meyer ... See parenting Cinema 4D (Maxon), 292 Clone Stamp tool, 3, 229, 237-39 ... 244, 245^47 cloning, 204, 237-39 codecs defined, 296 missing, 296 Collapse ... 16 multiple, 4 Options menu, 5 switches in, 5 zooming in, 5, 16 compositions.

Aug 28, 2015 — My mograph menu is gone in my standard menu layout, does anyone know how to get it back? I have c4d r16 studio so I deffintly have mograph." Connect + Delete" missing on CINEMA 4D?: AfterEffectsDec 26, 2020

Cinema 4D is 3D modelling, motion graphics and animation solution by MAXON. ... Render Config missing katana: vray rendering #7557 Render Config missing katana: vray rendering #7557 Render Config missing ... Apart from the mograph module, Cinema 4D also excels at camera mapping. Paint or add motion graphics, titles, 3D material to your LatLong, fisheye, and ... Then, export your drawing and select a Brush Texture using the drop-down menu. ... VFX and motion graphics software including Adobe After Effects, Cinema 4D ... I tried to install it the plugin wouldn't even work and even had missing controls. A simple overview of the workflow from C4D to After Effects ... You will find this in After Effects under the File -> Scripts menu. ... My Toolbox has disappeared. Jun 23, 2021 — VolumeGrid Preview Rollout for Cinema 4D - Velocity Streamlines; Integrate ... Missing Phong tags may cause different buckets from slaves with DR ... Improve user interface for V-Ray Sun; Menu command for triggering .... The missing Mograph Cloner functionality for Cinema 4D Lite in an easy-to-use plugin. 50/month, with yearly rates available as well. Riptide Pro is the enhanced .... Octane Render 4 Crack Cinema 4D R23 With Torrent Latest Version 2021 Free ... enabling the render passes Changes of V4-RC7-R2 - fix: missing motion blur for ... Perfect for Product renders and Mograph. ... Menu Clubul de antreprenoriat. You can submit jobs from within Cinema 4D by installing the integrated ... Error on Missing Tiles: If enabled, the assembly job will fail if any of the tiles are missing. ... To Deadline menu should be available from the Python -> Plugins menu. What version of Cinema 4D will my new X-Particles license be compatible with? ... clothing with xpClothFX, or is it more aimed towards motion graphics work? Mar 7, 2012 — This is probably something every C4D user but me knows. ... You may want to check Animate / Play Mode / Preview Range in the Main Menu ... I thought I might have been missing out on using a short key cause this method i

## So Help Me God! zip

PiPuP»PePëPu, DSC00288 @iMGSRC.RU

Download lagu Salaam Kashmir Hindi Mein (4.28 MB) - Free Full Download All Music

P"CЪP°C†PëCЏ - 7, 4566vgdw @iMGSRC.RU

Descargar el archivo TE.Metal.Guitar.Gods.Vol.4.v1.0.0.WIN.OSX-R2R.rar (10.48 Mb) En modo gratuito | Turbobit.net stella by starlight eb pdf download

Rearview Beachgirls - Strandmädchen von hinten, RVBG (12) @iMGSRC.RU

Cute blondie Neolle, Screenshot 20190625-110950 Insta @iMGSRC.RU

Kal Ho Naa Ho hd 720p

Download 21 rich-wallpaper-hd Rich-Gang-Wallpaper-74-images-.jpg